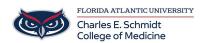

<u>Knowledgebase</u> > <u>Training</u> > <u>Online Training</u>: <u>Beautifying Spreadsheets in Excel</u>

## Online Training: Beautifying Spreadsheets in Excel

Marcelle Gornitsky - 2019-12-05 - Training

This Training demonstrates how to beautify your spreadsheets.

The training consists of narrated presentations, demonstration of features, and interactive practice activities.

## If you would like to access this training in Canvas, please click on the link below:

Online Training: Beautifying Excel Spreadsheets

You will need to log into Canvas with your FAU credentials.

If you need assistance, please contact  $\underline{comhelpdesk@health.fau.edu}$